# rGADEM

# March 24, 2012

<span id="page-0-0"></span>GADEM *Motif Analysis with rGADEM*

## Description

It is an R implementation of GADEM, a powerful computational tools for de novo motif discovery.

# Usage

```
GADEM(Sequences, seed=1, genome=NULL, verbose=FALSE, numWordGroup=3, numTop3mer=20,
       numTop4mer=40,numTop5mer=60,numGeneration=5,populationSize=100,
       pValue=0.0002,eValue=0.0,extTrim=1,minSpaceWidth=0,maxSpaceWidth=10,
       useChIPscore=0,numEM=40,fEM=0.5,widthWt=80,fullScan=0,slideWinPWM=6,
       stopCriterion=1, numBackgSets=10, weightType=0,
       bFileName="NULL",Spwm="NULL",minSites =-1,maskR=0,nmotifs=25)
```
# Arguments

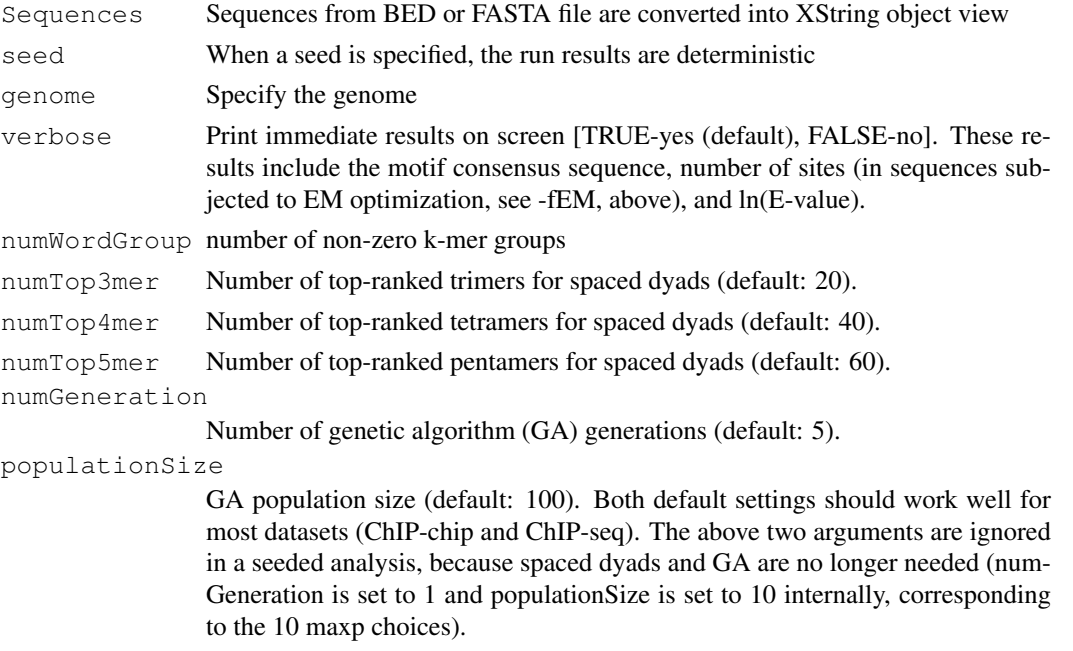

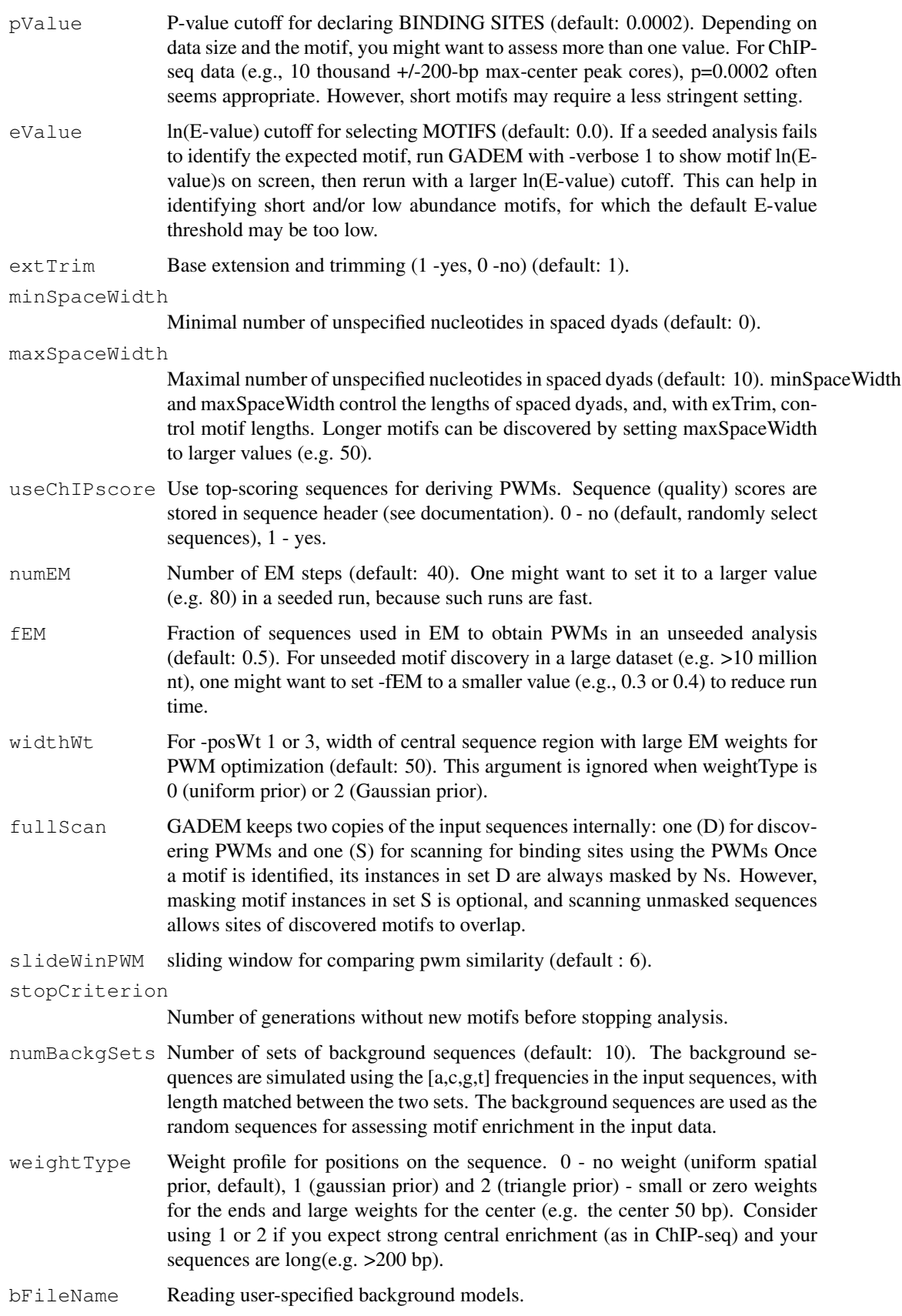

#### <span id="page-2-1"></span>align-class 3

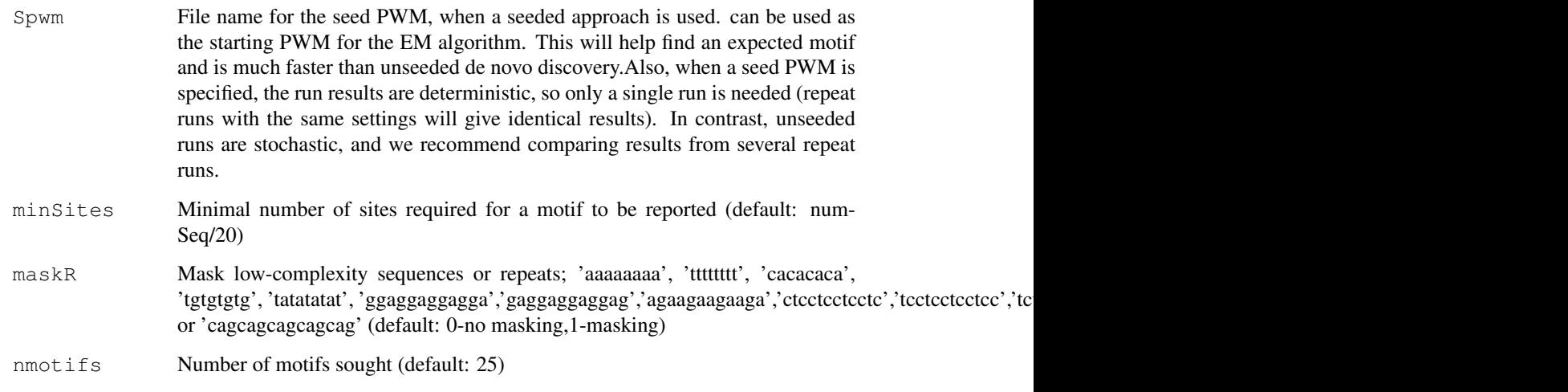

# Author(s)

Arnaud Droit <arnaud.droit@crchuq.ulaval.ca>

# Examples

```
library(BSgenome.Hsapiens.UCSC.hg18)
pwd<-"" #INPUT FILES- BedFiles, FASTA, etc.
path<- system.file("extdata","Test_100.bed",package="rGADEM")
BedFile<-paste(pwd,path,sep="")
BED<-read.table(BedFile,header=FALSE,sep="\t")
BED<-data.frame(chr=as.factor(BED[,1]),start=as.numeric(BED[,2]),end=as.numeric(BED[,3]))
#Create RD files
rgBED<-IRanges(start=BED[,2],end=BED[,3])
Sequences<-RangedData(rgBED, space=BED[, 1])
```
gadem<-GADEM(Sequences,verbose=1,genome=Hsapiens)

<span id="page-2-0"></span>align-class *Class "align"*

#### Description

This object contains the individual motifs identified but also the location (seqID and position) of the sites in the original sequence data. It also included the spaced dyad from which the motifs is derived, PWM score p-value cuttoff for the run.

## Objects from the Class

Objects can be created by calls of the form new("align", ...).

## Slots

seq :Motif identified . chr :Chromosome identified. start :Sequence start. end :Sequence end. strand :Strand position. seqID :Sequence identification. pos :Position identification. pval :p-Value for each identification. fastaHeader :Fasta accession.

# Author(s)

Arnaud Droit <arnaud.droit@crchuq.ulaval.ca>

# See Also

[gadem](#page-3-0) , [motif](#page-4-0), [parameters](#page-5-0)

#### Examples

showClass("align")

<span id="page-3-0"></span>gadem-class *Class "gadem"*

## Description

This object contains all gadem output information.

## Objects from the Class

Objects can be created by calls of the form new ("gadem",  $\dots$ ).

## Slots

motifList List of input PWM. parameters List of rGADEM parameters.

# Methods

[ $signature(x = "gadem"); subset gadem object.$  $[[ ]$  signature(x = "gadem"): subset gadem object. **nMotifs** signature( $x = "qadem")$ : Number of motifs identified **names** signature( $x = "gadem");$  Assign motifs names.  $\dim$  signature (x = "gadem"): Number of sequences identified for each motifs. consensus signature( $x = "gadem]$ : Sequence of consensus motifs.

<span id="page-3-1"></span>

#### <span id="page-4-1"></span>motif-class 5

```
nOccurrences signature(x = "qadem"): View of PWMs.
startPos signature(x = "gadem"): Start position for each sequences.
endPos signature(x = "gadem"):End position for each sequences.
getPWM signature(x = "gadem"): End position for each sequences.
```
## Author(s)

Arnaud Droit <arnaud.droit@crchuq.ulaval.ca>

## See Also

[motif](#page-4-0) , [align](#page-2-0), [parameters](#page-5-0)

## Examples

showClass("gadem")

<span id="page-4-0"></span>motif-class *Class "motif"*

## Description

This object contains contains PWM, motif consensus, motif length and all aligned sequences for a specific motif

## Objects from the Class

Objects can be created by calls of the form new("motif\_gadem", ...).

# Slots

pwm :PWM results.

consensus :Sequences consensus.

alignList :List of sequences alignment.

name :Name of sequences.

#### Author(s)

Arnaud Droit <arnaud.droit@crchuq.ulaval.ca>

## See Also

[gadem](#page-3-0) , [align](#page-2-0), [parameters](#page-5-0)

## Examples

showClass("gadem")

<span id="page-5-1"></span><span id="page-5-0"></span>parameters-class *Class "parameters"*

#### **Description**

This object contains contains parameters of GADEM analysis

## Objects from the Class

Objects can be created by calls of the form new ("motif gadem",  $\dots$ ).

## Slots

numWordGroup :Number of non-zero k-mer groups. numTop3mer :Number of top-ranked trimers for spaced dyads (default: 20). verbose :Print immediate results on screen [1-yes (default), 0-no]. numTop4mer :Number of top-ranked tetramers for spaced dyads (default: 40). numTop5mer :Number of top-ranked pentamers for spaced dyads (default: 60). numGeneration :Number of genetic algorithm (GA) generations (default: 5). populationSize :GA population size (default: 100). pValue :P-value cutoff for declaring BINDING SITES (default: 0.0002). eValue :ln(E-value) cutoff for selecting MOTIFS (default: 0.0). extTrim :Base extension and trimming (1 -yes, 0 -no) (default: 1). minSpaceWidth :Minimal number of unspecified nucleotides in spaced dyads (default: 0). maxSpaceWidth :Maximal number of unspecified nucleotides in spaced dyads (default: 10). useChIPscore :Use top-scoring sequences for deriving PWMs. numEM :Number of EM steps (default: 40). fEM :Fraction of sequences used in EM to obtain PWMs in an unseeded analysis (default: 0.5). widthWt :For -posWt 1 or 3, width of central sequence region with large EM weights for PWM optimization (default: 50). fullScan :GADEM keeps two copies of the input sequences internally. slideWinPWM :Sliding window for comparing pwm similarity (default : 6). stopCriterion numBackgSets :Number of sets of background sequences (default: 10). weightType : Weight profile for positions on the sequence. bFileName :Reading user-specified background models. Spwm :File name for the seed PWM, when a seeded approach is used. nSequences :Number of input sequences. maskR :Mask low-complexity sequences or repeats. nmotifs :Maximal number of motifs sought.

## Author(s)

Arnaud Droit <arnaud.droit@crchuq.ulaval.ca>

### <span id="page-6-0"></span>readPWMfile 7

# See Also

[gadem](#page-3-0) , [align](#page-2-0), [motif](#page-4-0)

## Examples

showClass("parameters")

readPWMfile *Read Transfac File*

## Description

This function is use to read standard Transfac type file.

## Usage

```
readPWMfile(file)
```
## Arguments

file Transfac file's name.

## Details

This function is designed to read standard Transfac type file. For more information about the format, please refere to <http://mcast.sdsc.edu/doc/transfac-format.html>

# Value

A list of matrix.

#### Author(s)

Arnaud Droit << arnaud.droit@ircm.qc.ca>>

## Examples

```
#####Database and Scores#####
path <- system.file("extdata","jaspar2009.txt",package="rGADEM")
jaspar <- readPWMfile(path)
```
# **Index**

∗Topic GADEM GADEM, [1](#page-0-0) ∗Topic MOTIFS GADEM, [1](#page-0-0) ∗Topic classes align-class, [3](#page-2-1) gadem-class, [4](#page-3-1) motif-class, [5](#page-4-1) parameters-class, [6](#page-5-1) ∗Topic misc readPWMfile, [7](#page-6-0) [,gadem-method *(*gadem-class*)*, [4](#page-3-1) [[,gadem-method *(*gadem-class*)*, [4](#page-3-1) align, *[5](#page-4-1)*, *[7](#page-6-0)* align *(*align-class*)*, [3](#page-2-1) align-class, [3](#page-2-1) consensus *(*gadem-class*)*, [4](#page-3-1) consensus, gadem-method *(*gadem-class*)*, [4](#page-3-1) dim,gadem-method *(*gadem-class*)*, [4](#page-3-1) endPos *(*gadem-class*)*, [4](#page-3-1) endPos, gadem-method *(*gadem-class*)*, [4](#page-3-1) GADEM, [1](#page-0-0) gadem, *[4,](#page-3-1) [5](#page-4-1)*, *[7](#page-6-0)* gadem *(*gadem-class*)*, [4](#page-3-1)

```
gadem-class, 4
getPWM (gadem-class), 4
getPWM,gadem-method
       (gadem-class), 4
getPWM,motif-method
       (gadem-class), 4
length, gadem-method
```

```
(gadem-class), 4
```
motif, *[4,](#page-3-1) [5](#page-4-1)*, *[7](#page-6-0)* motif *(*motif-class*)*, [5](#page-4-1) motif-class, [5](#page-4-1)

names,gadem-method *(*gadem-class*)*, [4](#page-3-1) names<-,gadem-method *(*gadem-class*)*, [4](#page-3-1) nMotifs *(*motif-class*)*, [5](#page-4-1) nMotifs, gadem-method *(*gadem-class*)*, [4](#page-3-1) nOccurrences *(*gadem-class*)*, [4](#page-3-1) nOccurrences, gadem-method *(*gadem-class*)*, [4](#page-3-1)

parameters, *[4,](#page-3-1) [5](#page-4-1)* parameters *(*parameters-class*)*, [6](#page-5-1) parameters, gadem-method *(*gadem-class*)*, [4](#page-3-1) parameters-class, [6](#page-5-1) plot *(*gadem-class*)*, [4](#page-3-1) plot,gadem-method *(*gadem-class*)*, [4](#page-3-1) plot,motif-method *(*gadem-class*)*, [4](#page-3-1)

## readPWMfile, [7](#page-6-0)

startPos *(*gadem-class*)*, [4](#page-3-1) startPos, gadem-method *(*gadem-class*)*, [4](#page-3-1) summary,list-method *(*gadem-class*)*, [4](#page-3-1)